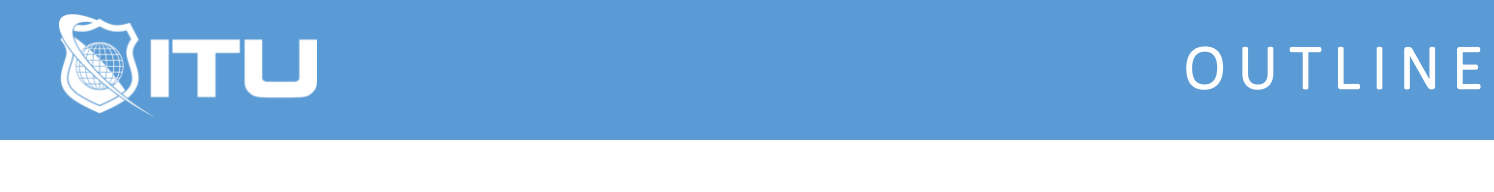

https://www.ituonline.com/

# SalesForce: Power User

#### Module 1: Intro to SalesForce Automation

Course And Instructor Introduction What Is Salesforce Automation Sales Force Automation System Overview Why Salesforce

## Module 2: Working With The SalesForce System

Creating Accounts And Contacts Creating Leads And Opportunities Sales Process-Part 1 Sales Process-Part 2 Sales Process-Part 3 Sales Process-Part 4 Leads Through Social Channels

## Module 3: SalesForce Solution

Core Problems Managing Accounts Badges And Campaigns Custom Apps

## Module 4: SalesForce Admin

Introduction To RDBMS Introduction To The Cloud Introduction To Virtual Machines-Part1 Introduction To Virtual Machines-Part2 Salesforce Development Introduction To Building In The Cloud Salesforce Set Up

## Module 5: Migrating To SalesForce

Tasks To Complete Before Migration-Part 1 Tasks To Complete Before Migration-Part 2 Frequently Asked Questions-Part 1 Frequently Asked Questions-Part 2 Frequently Asked Questions-Part 3 Frequently Asked Questions-Part 4

Frequently Asked Questions-Part 5 Frequently Asked Questions-Part 6 Frequently Asked Questions-Part 7 Frequently Asked Questions-Part 8 Frequently Asked Questions-Part 9

## Module 6: Course Conclusion

The Salesforce Solution **Conclusion**